# Variable Insurance Product (VIP) Taxonomy Sample Inline XBRL documents

#### <span id="page-0-0"></span>**Updated June 21, 2022**

# **1 GOAL**

This document accompanies the VIP taxonomy guide. It describes a set of 17 sample Inline XBRL (iXBRL) documents tagged using the VIP 2022q2 taxonomy. The samples illustrate for a technical audience general guidance about producing conforming Interactive Data documents. The samples do not provide interpretative guidance for any rule. Readers should be familiar not only with the VIP Taxonomy Guide, but also with Interactive Data as described in the Electronic Data Gathering, Analysis, and Retrieval (EDGAR) Filer Manual [\[EFM\]](#page-4-0), including Inline XBRL [\[iXBRL\]](#page-4-1) and XBRL Dimensions [\[DIM\]](#page-4-2).

# **Contents**

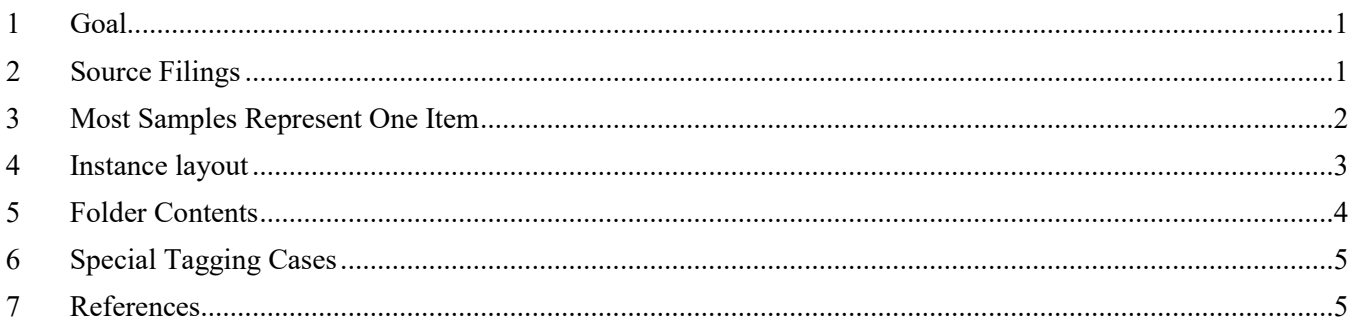

## <span id="page-0-1"></span>**2 SOURCE FILINGS**

All of the samples contain text, tables and images copied from live EDGAR submissions of the corresponding N-3, N-4 or N-6 form types. The text has been only lightly anonymized, but there is no implication either positive or negative as to the quality or accuracy of the original source materials. The anonymization uses the following conventions:

- Fictitious funds, separate accounts, and advisers are variations on the name "XYZ Separate Account", "XYZ Funds", "XYZ Insurance", with abbreviations such as XYZ (not a real ticker symbol).
- The series and contract numbers were chosen arbitrarily to resemble real identifiers, but have no relationship to any actual SEC registrants.
- Where a product or service mark or abbreviation is suggestive of the original source, it has been replaced with a similar name or abbreviation.
- Dates have generally not been altered in texts, but all XBRL contexts all have an end date of 2022-05-01, whether they represent a full year (as for performance data) or the date of the prospectus (for most other tagged facts).

This light anonymization provides the most realistic possible illustration of complexities that filers may encounter, and illustrate the use of iXBRL features such as "escaped" text blocks, continuations, exclusions, scaling, and negation to address them.

Each of the N-3, N-4 and N-6 samples were derived from one registrants' filings as of April 2022.

## <span id="page-1-0"></span>**3 MOST SAMPLES REPRESENT ONE ITEM**

As noted in the Taxonomy guide, there is substantial similarity among the tagging requirements in spite of certain differences in the numbering of items. In the case of Form N-3, additional tagging is related to the possibility that the filer may have multiple Series, in addition to the multiple Contracts and Classes for all three forms.

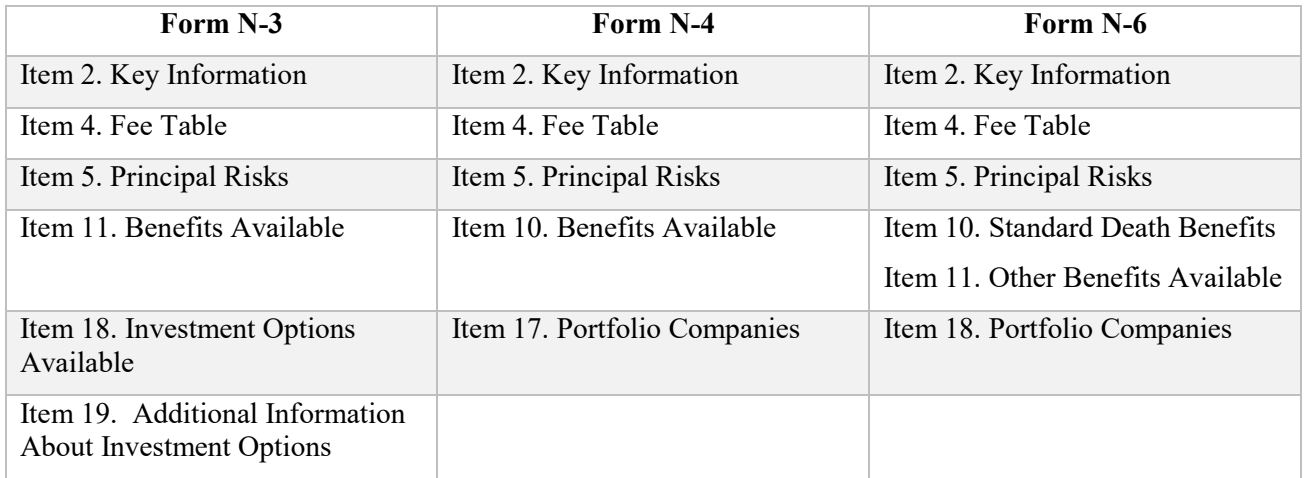

There are 17 samples containing only the tagging related to a single item. There are three samples that consolidate all the single-item samples into a single document.

The naming convention is "n" followed by "3" "4" or "6" as appropriate, followed by "i" for item, and two digit item number, 00 meaning all items, and suffixed with a mnemonic token such as "add" for "additional information:

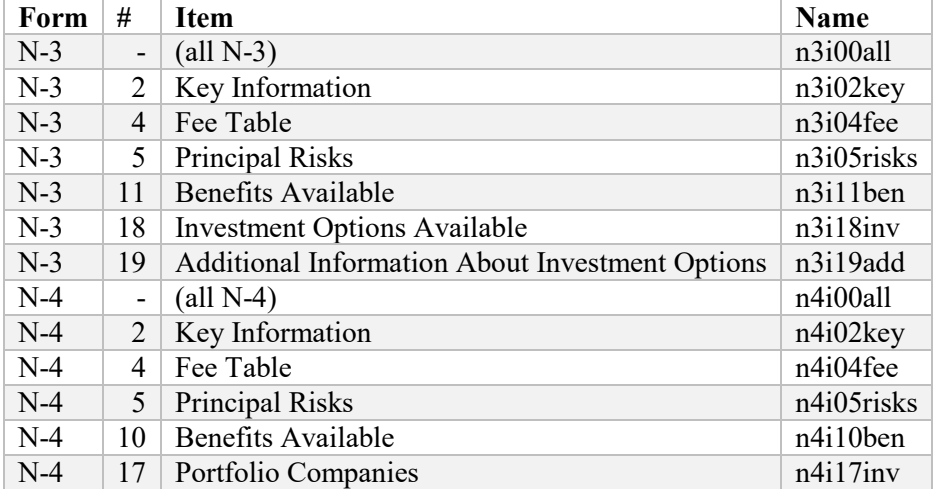

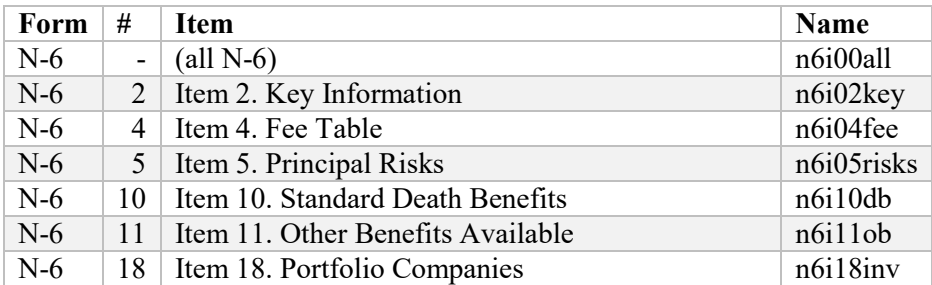

#### <span id="page-2-0"></span>**4 INSTANCE LAYOUT**

Each sample has the same general layout:

- An abbreviated, untagged "cover page"
- The main heading of the item and all the material in the item.
- The fragment of the taxonomy related to the item tagged

For example, sample n4i02key looks like this when seen in the Inline Viewer:

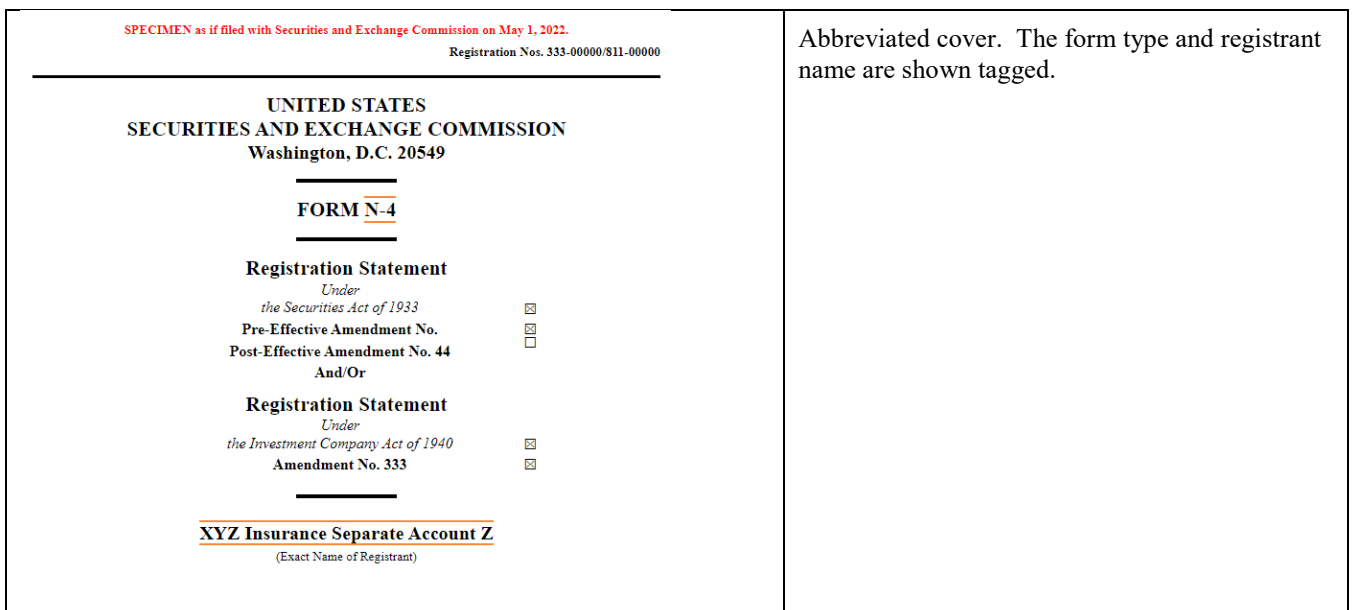

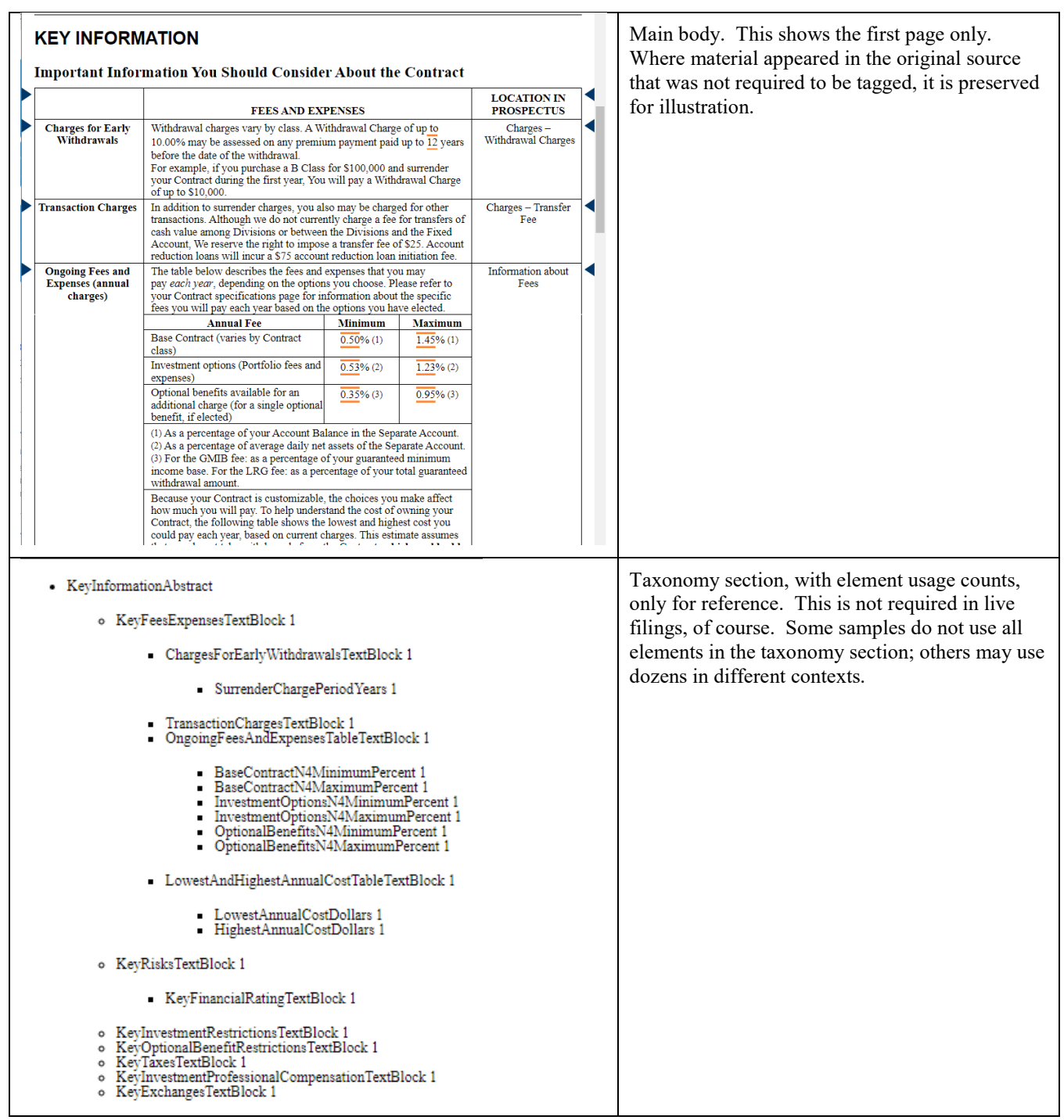

## <span id="page-3-0"></span>**5 FOLDER CONTENTS**

Each folder contains a single instance and a custom taxonomy schema with embedded links. Use the EDGAR Renderer to validate the filings and render them for the inline viewer.

## <span id="page-4-3"></span>**6 SPECIAL TAGGING CASES**

Sample n3i04fee illustrates that percentage type values may be either in relation to a typical denominator, such as "average account value", other percentages are based on some "other amount" that is explained in an accompanying "footnotes text block".

Contrasting the samples n3i05risks, n4i05risks, and n6i05risks illustrate the implications of preserving or not preserving fonts and other formatting within text blocks, such as  $vip:RiskTextBlock$  elements or not.

Sample n3i11ben illustrates how to use  $ix:$  continuation to tag a single fragment of text with many individual tags, in this case the tag vip:InvestmentOptionAvailableWithBenefitFlag.

Sample n3i19add illustrates an approach to tagging the individual figures within bar charts. It also illustrates how a "family style" section on risks, with references to those risks within the description of each series, can employ ix:continuation to link each series with the appropriate full description of each risk.

Sample n4i17inv illustrates that the appearance of dashes within a table may be handled with "nil valued" facts in the inline XBRL 'additional items' (ix:hidden) section.

Sample n6i04fee illustrates the use of ix:continuation within a table to "stitch together" individual disclosures from within a tabular layout.

Sample n6i11ob uses  $ix:exclude$  to omit page breaks in a large text block, which tends to be simpler than ix:continuation for the same purpose.

### <span id="page-4-4"></span>**7 REFERENCES**

<span id="page-4-2"></span><span id="page-4-1"></span><span id="page-4-0"></span>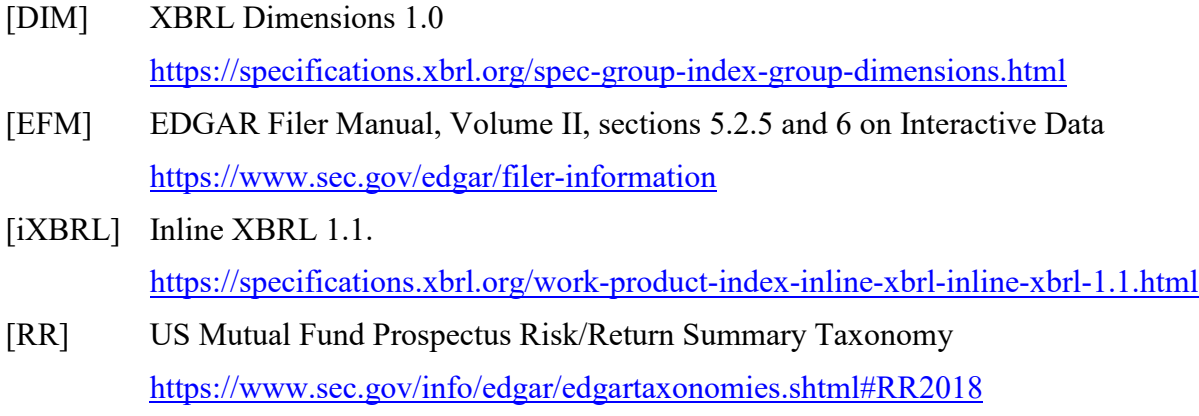